wallpaper by SompyStyle.com hosted by Sompy.com

# **O que é a OSGeo?**

## **PostGIS**

### Engenheiro Cartógrafo Helton UCHOA

*OSGeo Foundation Charter Member*

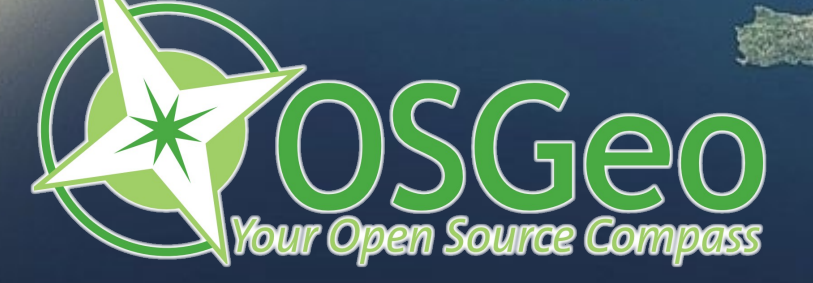

## **Open Source Geospatial Foundation (OSGeo)**

**A OSGeo foi criada para fornecer suporte e desenvolver sistemas de alta qualidade, em código aberto, para aplicações geoespaciais; A missão é incentivar o uso e o desenvolvimento colaborativo de projetos da comunidade de software livre.**

### **OGC = Open Geospatial Consortium**

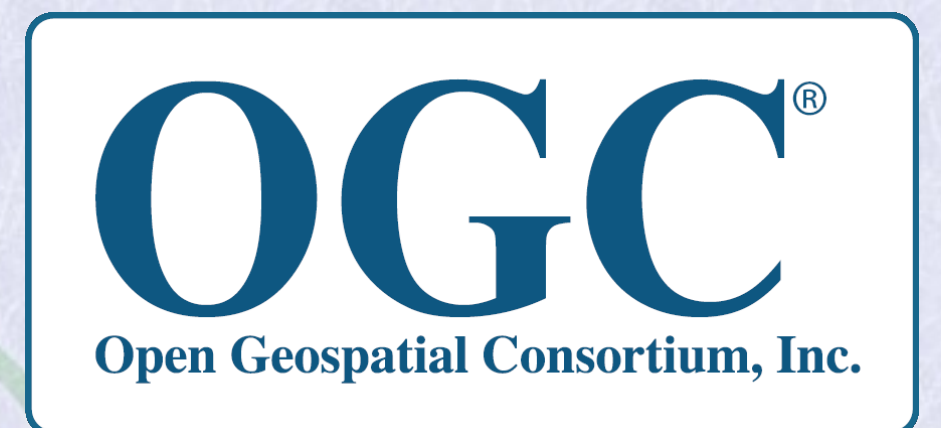

Criado em 1994, o consórcio internacional Open Geospatial (OGC - Open Geospatial Consortium) era denominado, inicialmente, de Open GIS. Atualmente o termo OpenGIS é uma marca registrada que faz referência às diversas especificações do consórcio. O OGC possui a missão de "conduzir o desenvolvimento global, a disseminação e a compatibilização de padrões abertos e arquiteturas que viabilizem a integração de dados geográficos e serviços com as mais diversas aplicações e incentivem a geração de negócios na área de geotecnologias".

## **Projetos da OSGeo Web Mapping**

### **MapGuide Open Source**

 **deegree geomajas MapFish Mapbender MapBuilder MapServer OpenLayers GeoServer**

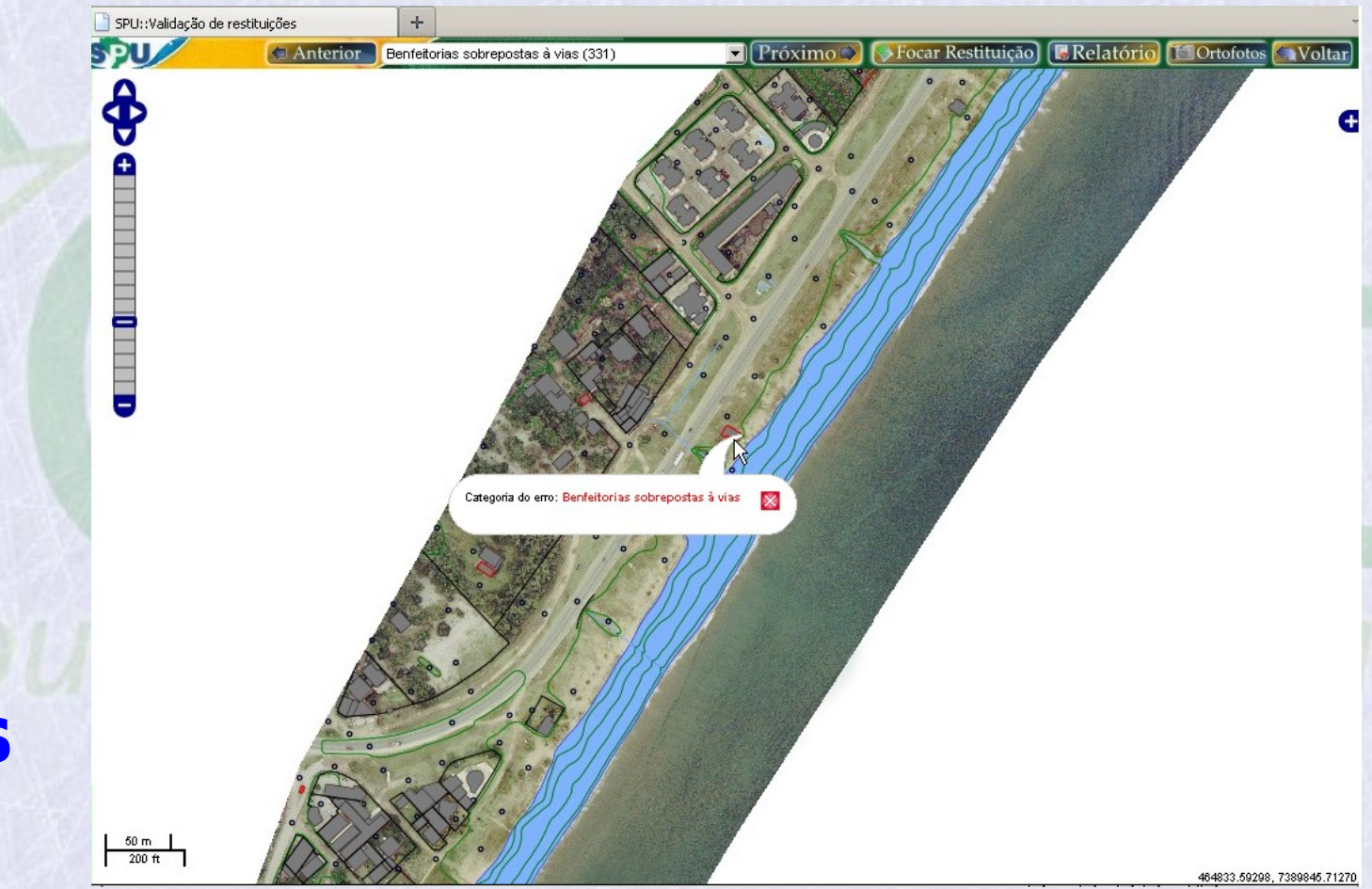

## **Projetos da OSGeo Desktop**

 **GRASS GIS Quantum GIS gvSIG**

## **Projetos da OSGeo Bibliotecas**

 **FDO GDAL/OGR GEOS GeoTools MetaCRS OSSIM PostGIS**

### **Projetos da OSGeo Metadados**

#### **GeoNetwork**

## **O que é um SGBD Espacial?**

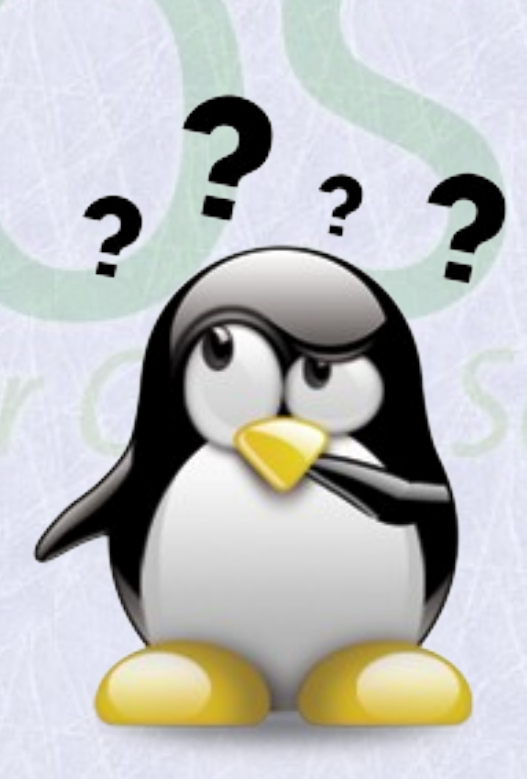

### **PostgreSQL/PostGIS (Banco de Dados Geográfico)**

**SELECT** t2.nome\_munic **FROM** municipios t1, municipios t2 **WHERE** t1.nome\_munic='UCHOA' **AND TOUCHES** (t1.the\_geom, t2.the  $qeom$ ='t' ;

Executa query no banco de dados

#### **Resultado:**

- OLIMPIA
- **GUAPIACU**
- TABAPUA
- **CEDRAL**
- IBIRA
- CATIGUA

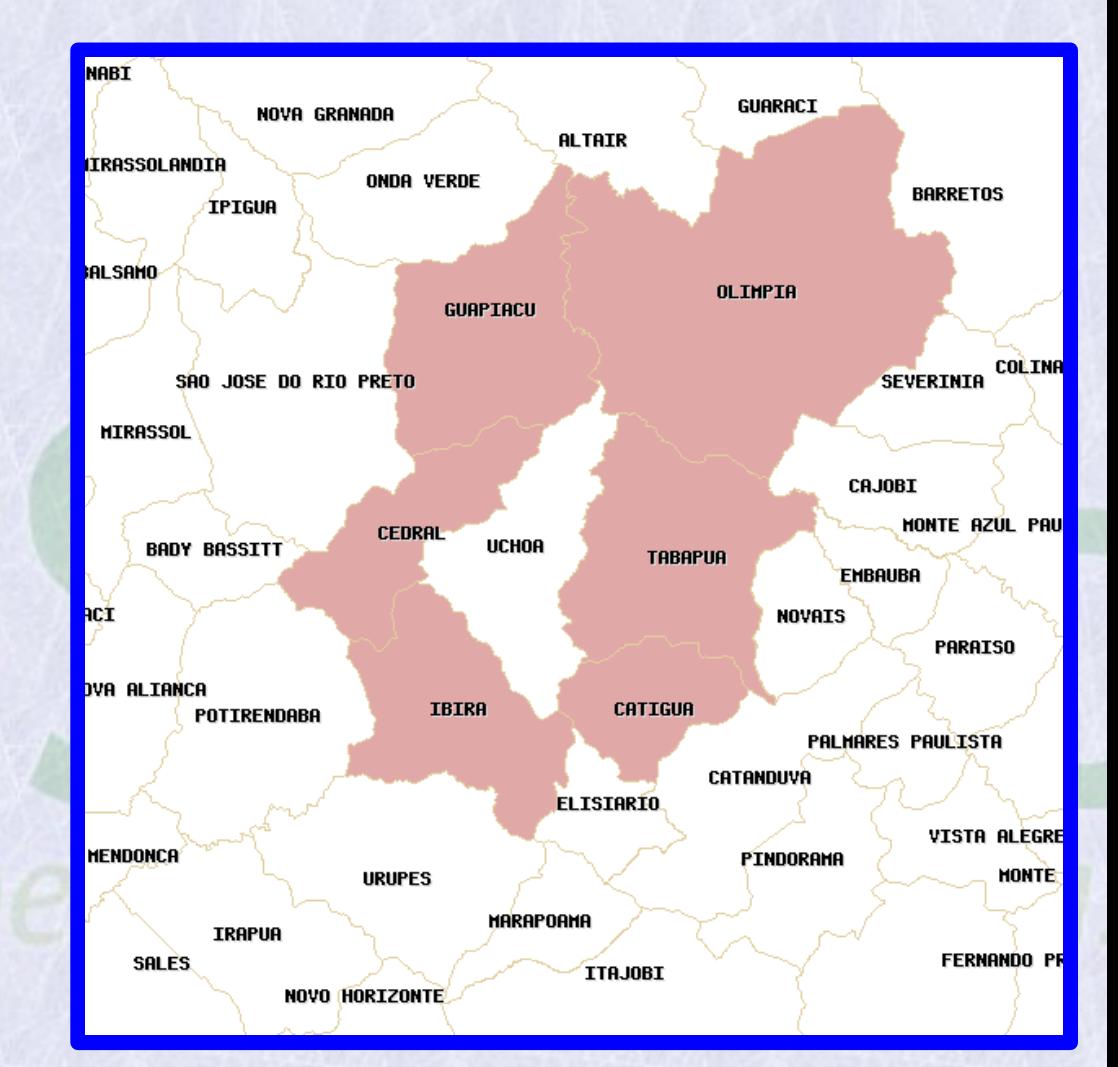

"Renderiza" o resultado através de um servidor de mapas (neste exemplo, o MapServer)

### **PostgreSQL/PostGIS (Banco de Dados Geográfico)**

**SELECT** t2.rodovia from municipios t1, rodovias t2 **WHERE INTERSECTS**  (t1.the\_geom, t2.the\_geom)='t' AND t1.nome\_munic='Uchoa'

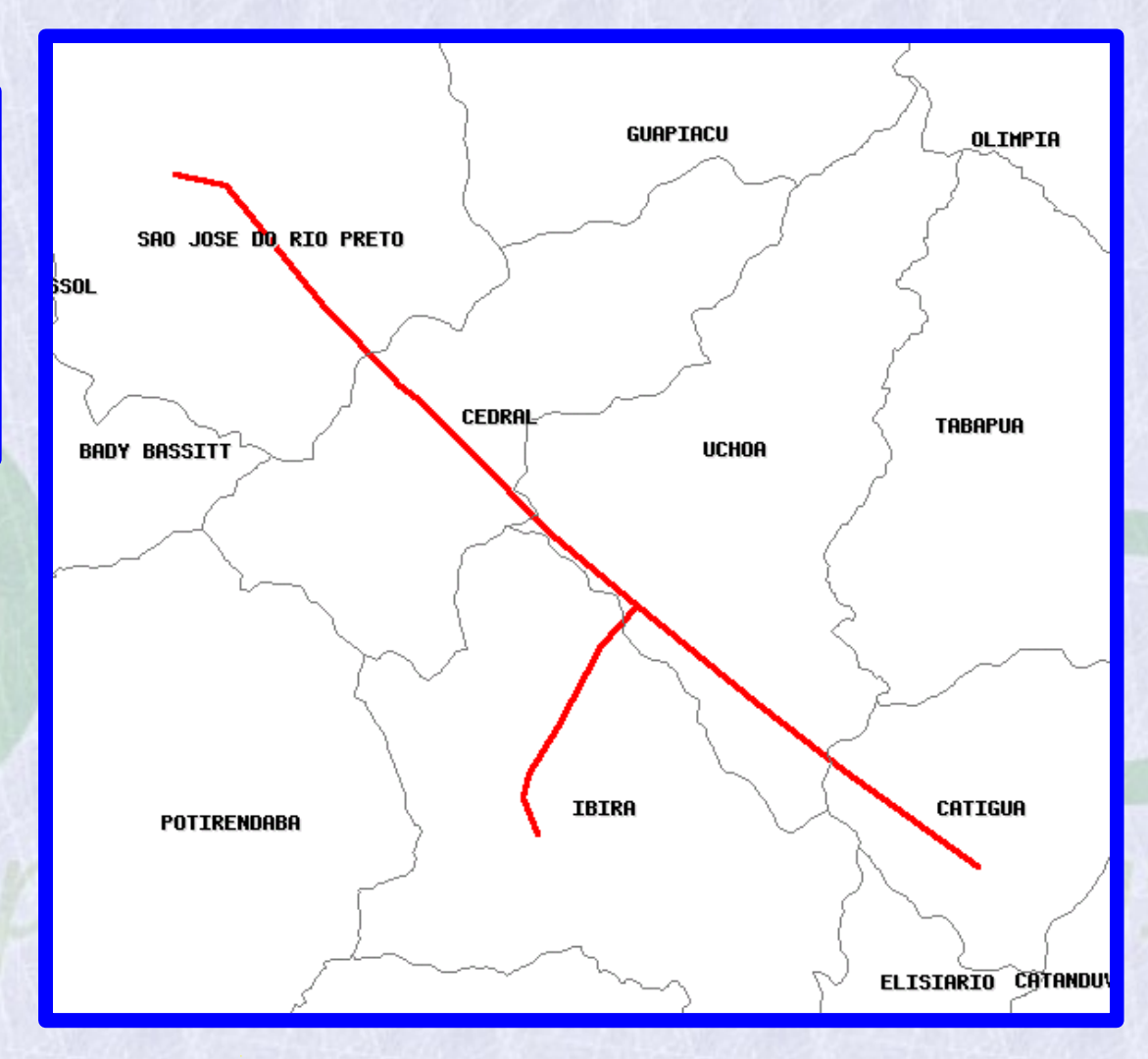

"Renderiza" o resultado através de um servidor de mapas (neste exemplo, o MapServer)

Executa query no banco de dados

**Resultado:** ● BR-456/SP ● BR-456/SP ● SP-379

## **O PostGIS pode ser utilizado em projetos de grande porte?**

### Resultados Práticos (ANTT)

- **Cenário Antigo (antes do projeto da OpenGEO)**
	- O controle de patrimônio era feito em planilhas sem qualquer referência geográfica.
	- O relatório de divergências entre dados da Agência e informações das Concessionárias demorava 6 meses para ficar pronto.
	- O relatório de inspeções demorava 2 meses para ficar pronto depois de receber os dados de campo.
- **Novo Cenário (depois do projeto da OpenGEO)**
	- A ANTT passou a fazer uma gestão do patrimônio com um sistema 100% web com inteligência geográfica. O sistema é capaz de tratar todas as informações num contexto espacial.
	- Os relatórios passaram a ser gerados em poucos segundos.

## Resultados Práticos (SPU)

#### ● **Cenário Antigo (antes do projeto da OpenGEO)**

– O processo de homologação de bases cartográficas era feito, em sua maior parte, de forma manual, com um padrão baseado numa visão de CAD. A verificação do material recebido dos fornecedores era feito por amostragem e podia demorar algumas semanas ou meses.

#### ● **Novo Cenário (depois do projeto da OpenGEO)**

– O processo de homologação passou a ser feito 100% automatizado e segue um modelo de estruturação orientado a um banco de dados geográfico. Os algoritmos de validação verificam todo o universo do produto em questões de horas. Ao final da verificação, o sistema emite um certificado do produto caso o mesmo não tenha problema, ou emite um relatório de erros caso não passe pela verificação.

### Resultados Práticos (Exército)

- **Cenário Antigo (antes do projeto da OpenGEO)**
	- O processo de solicitação de obras em Organizações Militares tinha uma duração superior a 12 meses e era totalmente baseado em fichas em papel. O principal problema desse tempo excessivo é que a prioridade dos pedidos de obras poderia ter mudado completamente depois de um ano de espera.
	- O sistema que existia anteriormente (legado) não possuía inteligência geográfica e como existe uma padronização das edificações do Exército, o sistema tinha dificuldade em tratar duplicação de pedidos.

#### ● **Novo Cenário (depois do projeto da OpenGEO)**

- O processo de solicitação de obras passou a ter a duração de menos de 6 meses (na realidade o sistema fornece ao gestor a capacidade de definir este tempo).
- O novo sistema de gestão de obras (OPUS) possui inteligência geográfica e somente permite a solicitação de uma obra caso a edificação seja indicada na planta da Organização Militar que está cadastrada no Banco de Dados Geográfico. A posição geográfica é uma chave primária no sistema que impede que sejam feitas solicitações duplicadas.

# **Dúvidas?**

# Helton Nogueira **Uchôa**

uchoa@opengeo.com.br (21) 2518-6233 (21) 9147-5298

*"Software Livre é mais que uma questão de economia, é também uma questão de inteligência."*